Exploring the Huawei HG8010H GPON ONT Optical networking, ugly firmwares and more...

> Marco d'Itri <md@linux.it> @rfc1036

SHA2017 - 7 august 2017

### GPON basics

### GPON: Gigabit Passive Optical Network

- In the CO: Optical Line Terminal (OLT).
- Street cabinet: 1:4 passive optical splitter.
- Building distribution frame: 1:16 passive optical splitter.
- In the customer premises: Optical Network Terminal (ONT).

One single fiber from the CO serves a tree of about 50 customers with the 1:64 splitting factor  $(4 \times 16 = 64$ , for Telecom Italia).

# GPON basics (2)

Wave division multiplexing

- Downstream (1490 nm): 2.5 Gbps broadcast (but AES-encrypted).
- Upstream (1310 nm): 1.25 Gbps time division multiplexing.

The fiber is used bidirectionally, hence a single fiber strand enters the customer premises.

# The Huawei HG8010H GPON ONT

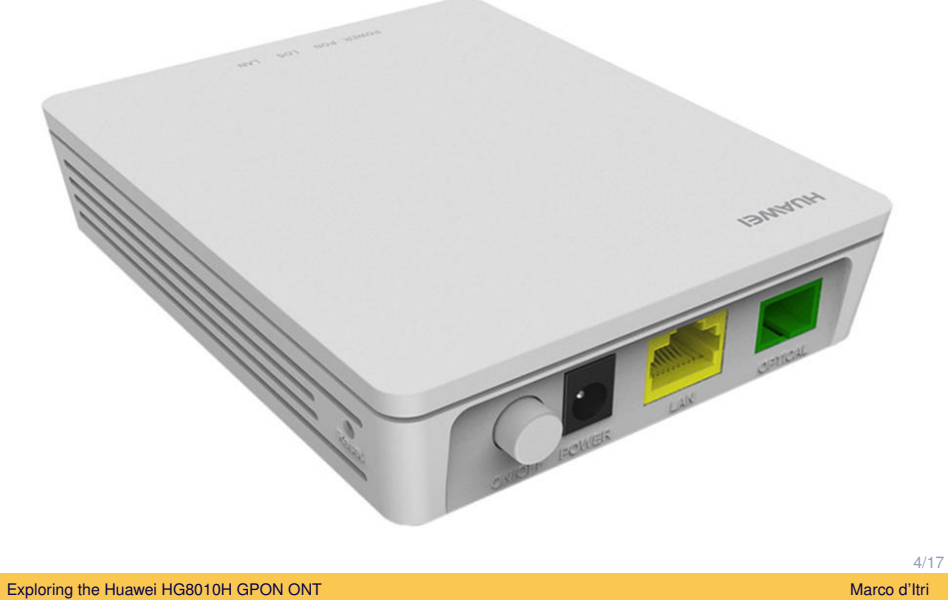

## The Huawei HG8010H GPON ONT

- CPE provided in Italy by Telecom Italia and Vodafone.
- Costs about 15\$ on Alibaba.
- One optical GPON port.
- One copper Ethernet port.
- (Not so) dumb bridge: it needs a PPPoE router.

```
Linux version 2.6.34.10_sd5115v100_wr4.3
(root@vL10t193037) (gcc version 4.4.6 (GCC) )
#1 SMP Wed Jul 2 19:38:31 CST 2014
```
## Digital Optical Monitoring data

```
http://192.168.100.1/html/status/opticinfo.asp
returns:
```
**var** opticInfos = **new** Array(**new** stOpticInfo ("InternetGatewayDevice.X\_HW\_DEBUG.AMP.Optic", " 2.08","-17.01","3306","38","13"),**null**);

```
function stOpticInfo(domain,transOpticPower,
  revOpticPower, voltage, temperature, bias)
```
### So we get:

- Transmitted optical power (dBm)
- Received optical power (dBm)
- Voltage (mV)
- $\bullet$  Temperature ( $\degree$ C)
- Bias current (mA)

## Web GUI authentication

```
// nonce (not actually a constant)
function GetRandCnt() {return 'cbe1603a6d364f7d31acad86d8227dca'}
function SubmitForm() {
 var Username = document.getElementById('txt_Username');
 var Password = document.getElementById('txt_Password');
  // ...
 var Language = 'english';
  var cnt = GetRandCnt();
  var cookie2 = "Cookie=" + "rid=" + RndSecurityFormat("" + cnt)
   + RndSecurityFormat(Username.value + cnt) +
   RndSecurityFormat(RndSecurityFormat(hex_md5(Password.value))
    + cnt) + ":" + "Language:" + Language + ":" + "id=-1;path=/";
  document.cookie = cookie2;
 window.location.replace('/login.cgi');
 return true;
}
```

```
RndSecurityFormat() is SHA-256...
Exploring the Huawei HG8010H GPON ONT And the United States of the United States of the Marco d'Itri
```
### Accessing the shell

- **Default username and password:** admin / admin.
- But the privileged username and password telecomadmin / admintelecom (cannot be modified!) allows to download the configuration.
- The configuration is AES-encrypted, but the key is common to many Huawei CPEs...
- To access the shell, just set TelnetLanEnable=1 (no SSH...), encrypt again the configuration and upload it.
- **Then the display optic command will show what we need.**
- Add Perl as needed...

# Measuring optical power

dB: the decibel is the ratio of two values of a physical quantity. Dimentionless.

$$
dB = 10 \cdot \log_{10} \left( \frac{\text{Power}_{\text{in}}}{\text{Power}_{\text{out}}} \right)
$$

- 3dB *≈* 2
- *<sup>−</sup>*3dB *<sup>≈</sup>* <sup>1</sup> 2
- $-10$ dB =  $\frac{1}{10}$
- $-20$ dB =  $\frac{1}{100}$

dBm: decibel-milliwatts represents power referenced to 1mW.

# DOM paramters

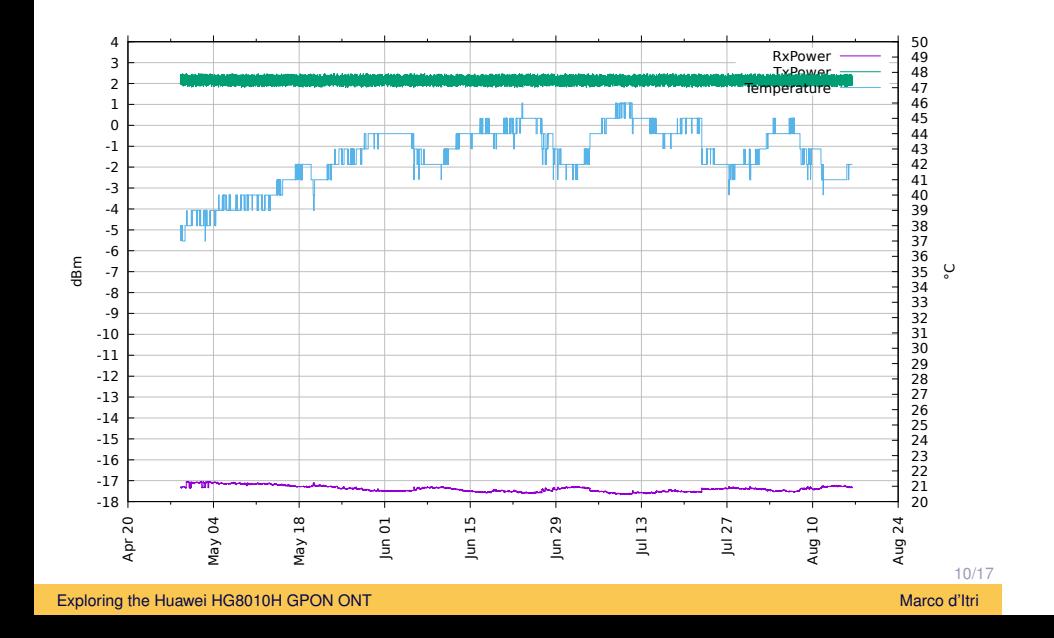

# DOM paramters

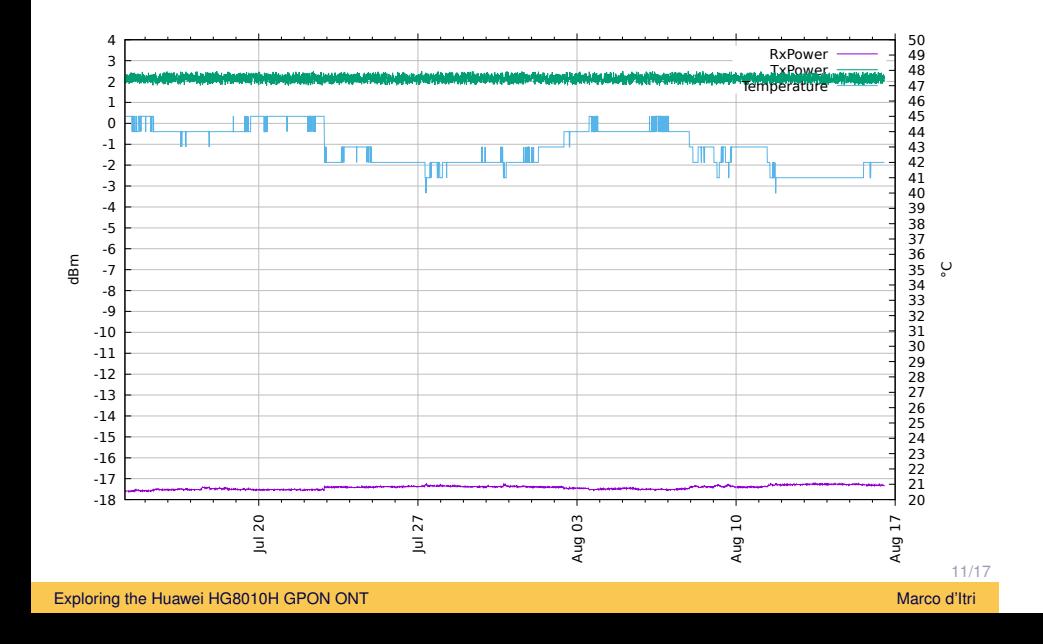

# DOM paramters

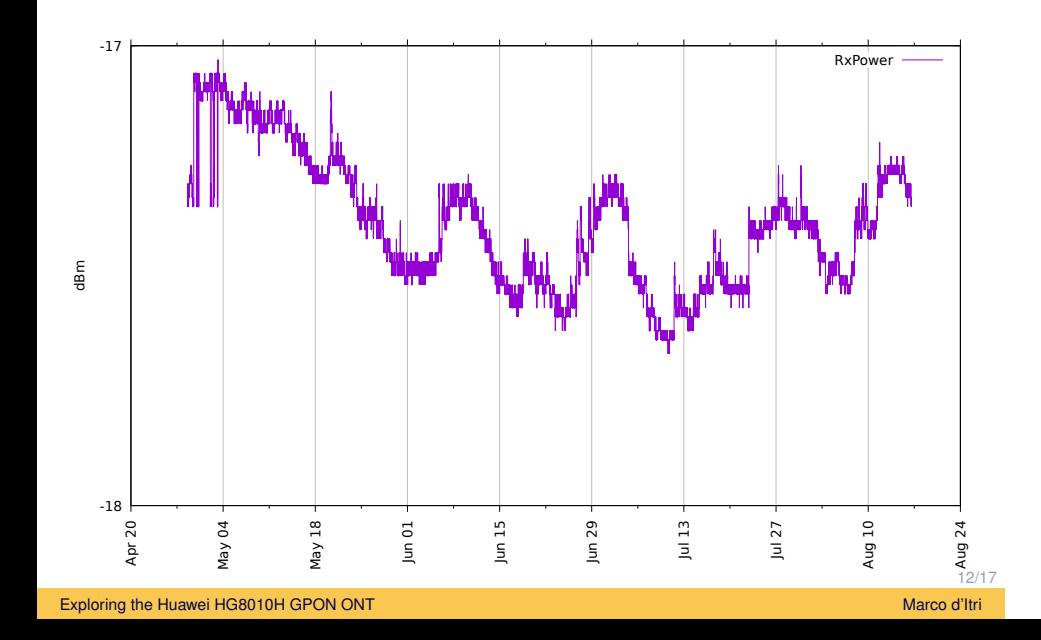

# **Questions**

Why is the RX power fluctuating?

- Is it really correlated to the environment temperature?
- Is it directly influenced by the environment temperature? Why?

## Linux-based routing: PPPoE interface

### Create a dedicated interface for PPPoE:

```
auto eth9
iface eth9 inet static
      address 192.168.100.2/30
       pre-up ip link add link eth0 $IFACE type macvlan
       post-down ip link del $IFACE
```
#### And add some NAT to reach the router from your internal network:

```
iptables -t nat -A POSTROUTING -d 192.168.100.1 -j SNAT←-
 --to-source 192.168.100.2
```
### Linux-based routing: pppd@.service

[Unit] Description=PPP connection for %I Documentation=man:pppd(8) DefaultDependencies=no IgnoreOnIsolate=yes After=local-fs.target network.target apparmor.service *←* systemd-sysctl.service systemd-modules-load.service Before=shutdown.target network-online.target Conflicts=shutdown.target [Service] Type=forking ExecStart=/usr/sbin/pppd call %I linkname %I updetach ExecStop=/bin/kill \$MAINPID ExecReload=/bin/kill -HUP \$MAINPID StandardOutput=null Restart=on-failure PrivateTmp=yes [Install] WantedBy=multi-user.target WantedBy=network-online.target

#### Exploring the Huawei HG8010H GPON ONT And the United States of the United States of the Marco d'Itri

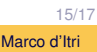

## Linux-based routing: pppd@.service

### A modern approach to starting pppd:

```
systemctl enable pppd@myisp
systemctl start pppd@myisp
systemctl status pppd@myisp
journalctl --unit=pppd@myisp.service ←-
  --since='30 days ago'
```
(Work in progress... Will appear in Debian later.)

# Domande?

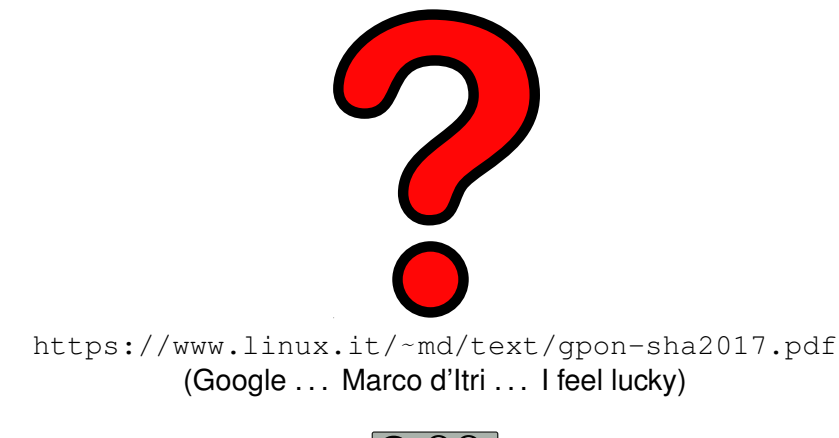

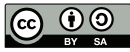